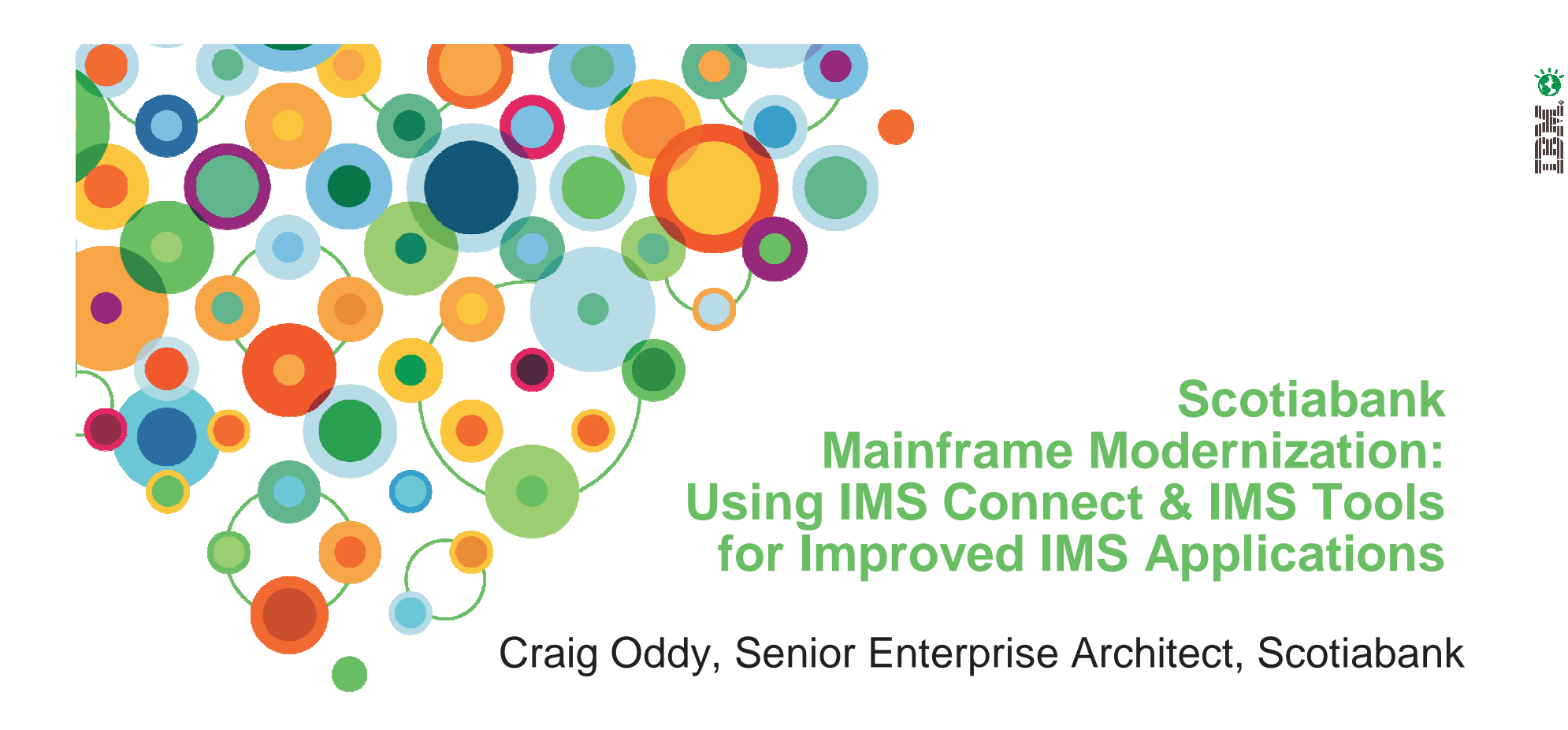

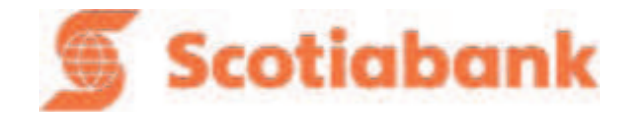

## **About Scotiabank**

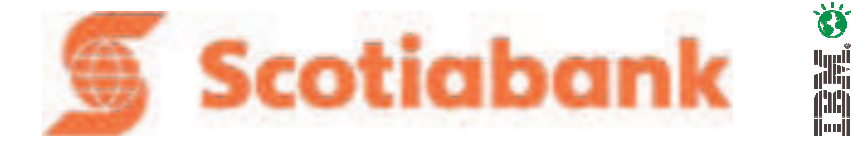

- Scotiabank is one of North America's premier financial institutions, and Canada's most international bank.
	- Since welcoming our first customers in Halifax, Nova Scotia, in 1832, Scotiabank has continued to expand its global reach.
	- Today, through our team of more than 70,000 employees, Scotiabank Group and its affiliates offer a diverse range of products and services, including personal, commercial, corporate and investment banking, to some 18.6 million customers in more than 50 countries around the world.
- • Our corporate goal is to be a leading international financial services provider, based in Canada, by being the best at helping our customers become financially better off.
- •For more information please visit www.scotiabank.com
- •(TSX: BNS) (NYSE: BNS)

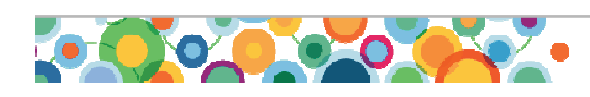

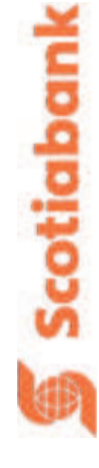

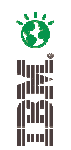

Scotiaban

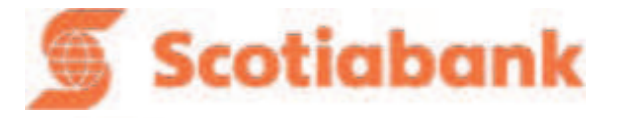

Areas in red indicate a full range of corporate, commercial, trade finance or retail services

Areas with a red dot indicate global corporate and investment banking or capital markets businesses, Scotiabank representative offices or retail operations with less than 10 branches.

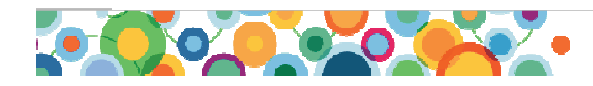

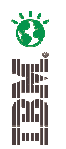

### **Scotiabank Partners with IBM Global Services**

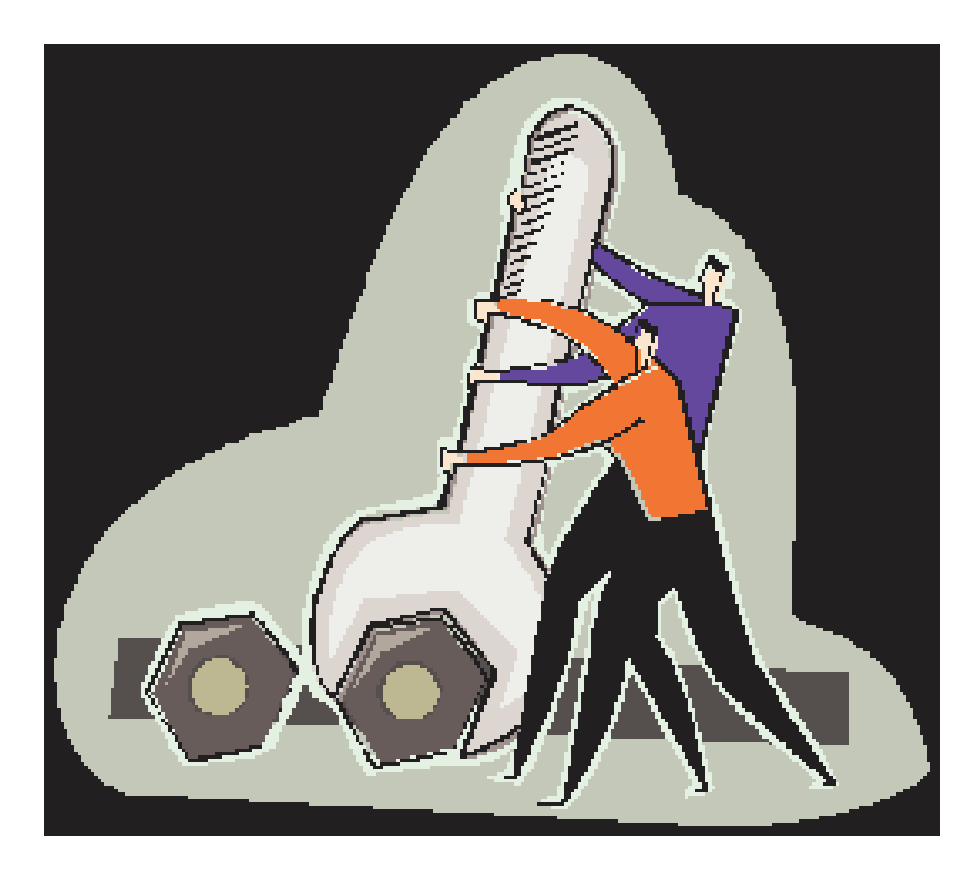

- • In 2007, Scotiabank renewed a multi-year agreement with IBM to manage Scotiabank's Canadian domestic information technology operations, including data centers, branches, automatic banking machines and help desk support.
- • Scotiabank Mexico has a similar agreement with IBM IGS

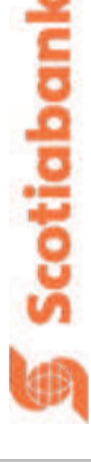

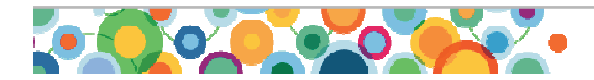

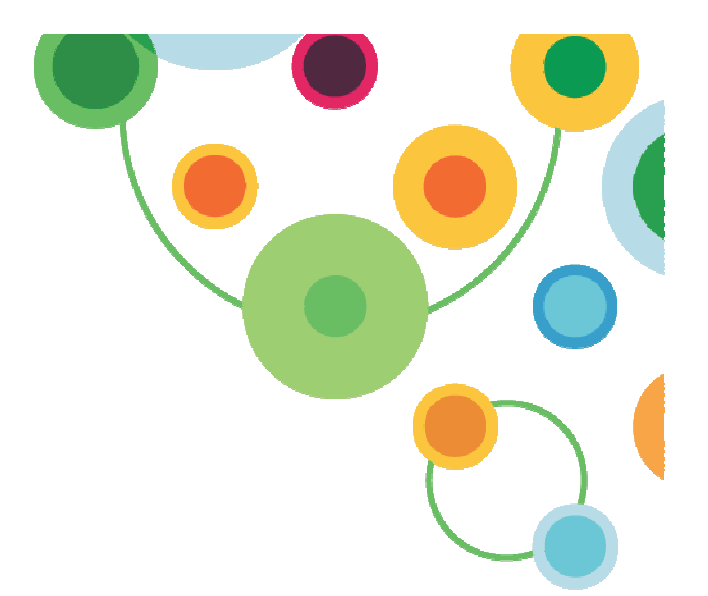

# **Using IMS Connect to Modernize Connectivity with z/OS® IMS™**

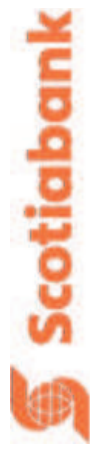

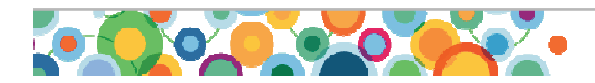

## **Architectural Tiers and Focus of Interest for this Work**

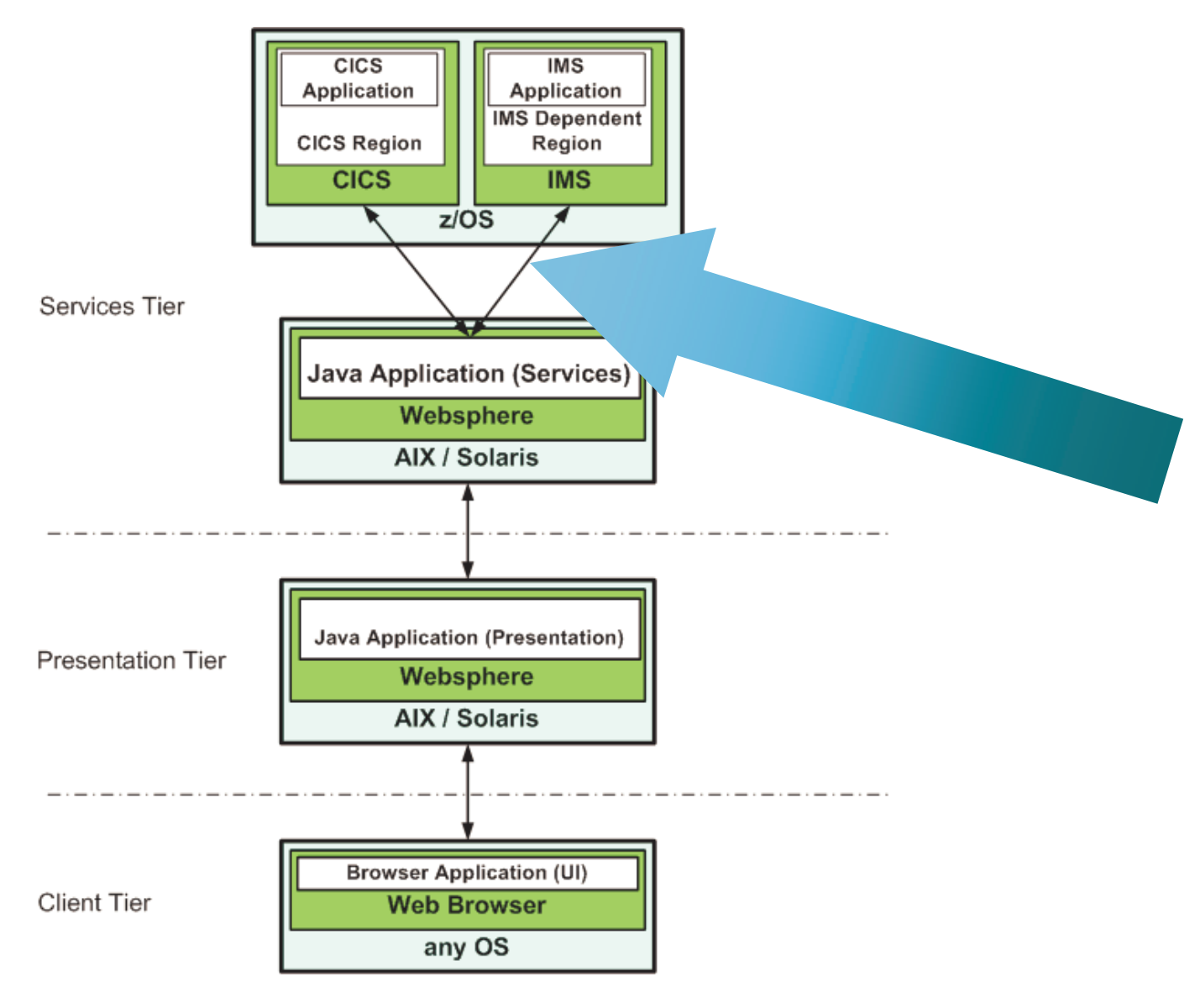

Scotiaban

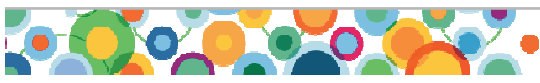

## **Challenges and Opportunities**

**- SNA based Connectivity with IMS™**

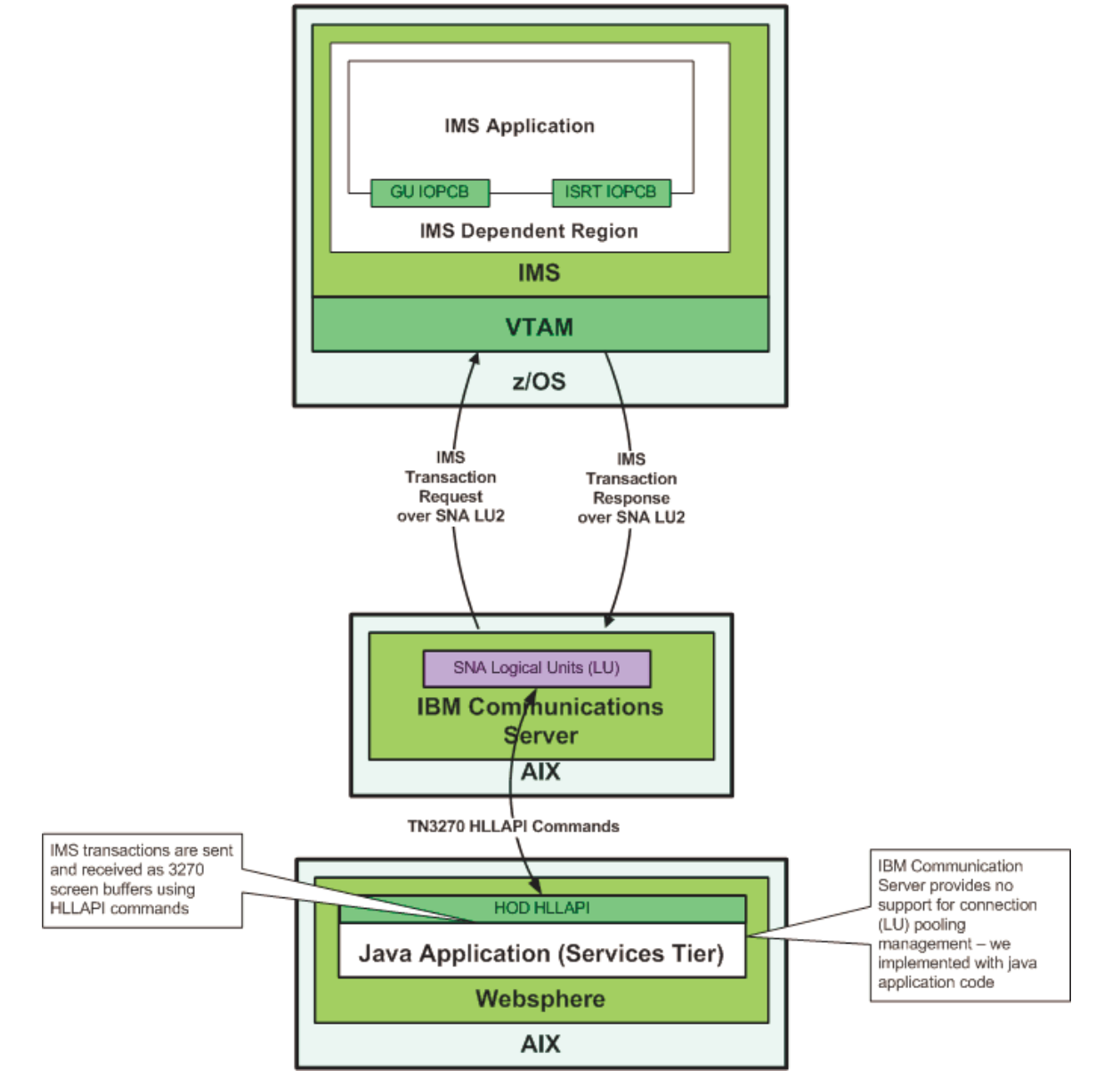

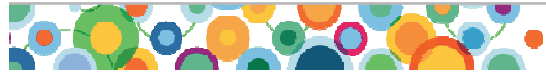

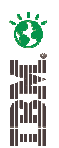

Scotiabank

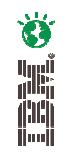

Scotiaban

## **Chaining issue – before IMS Connect**

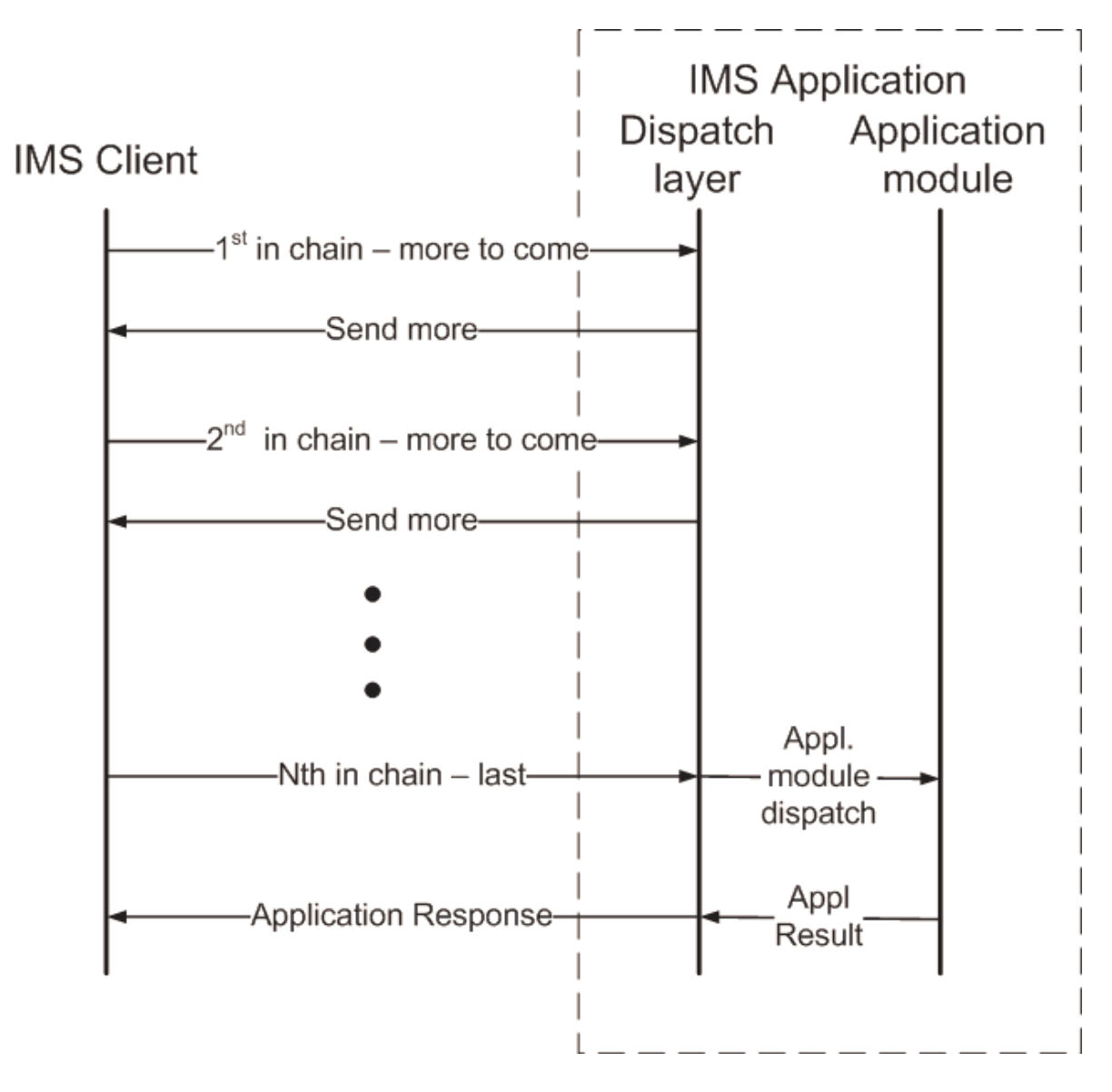

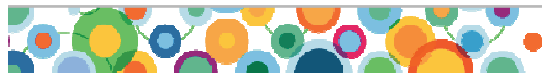

## **IMS Connect – High Level Solution Architecture**

**- IMS™ as Enterprise Services Server**

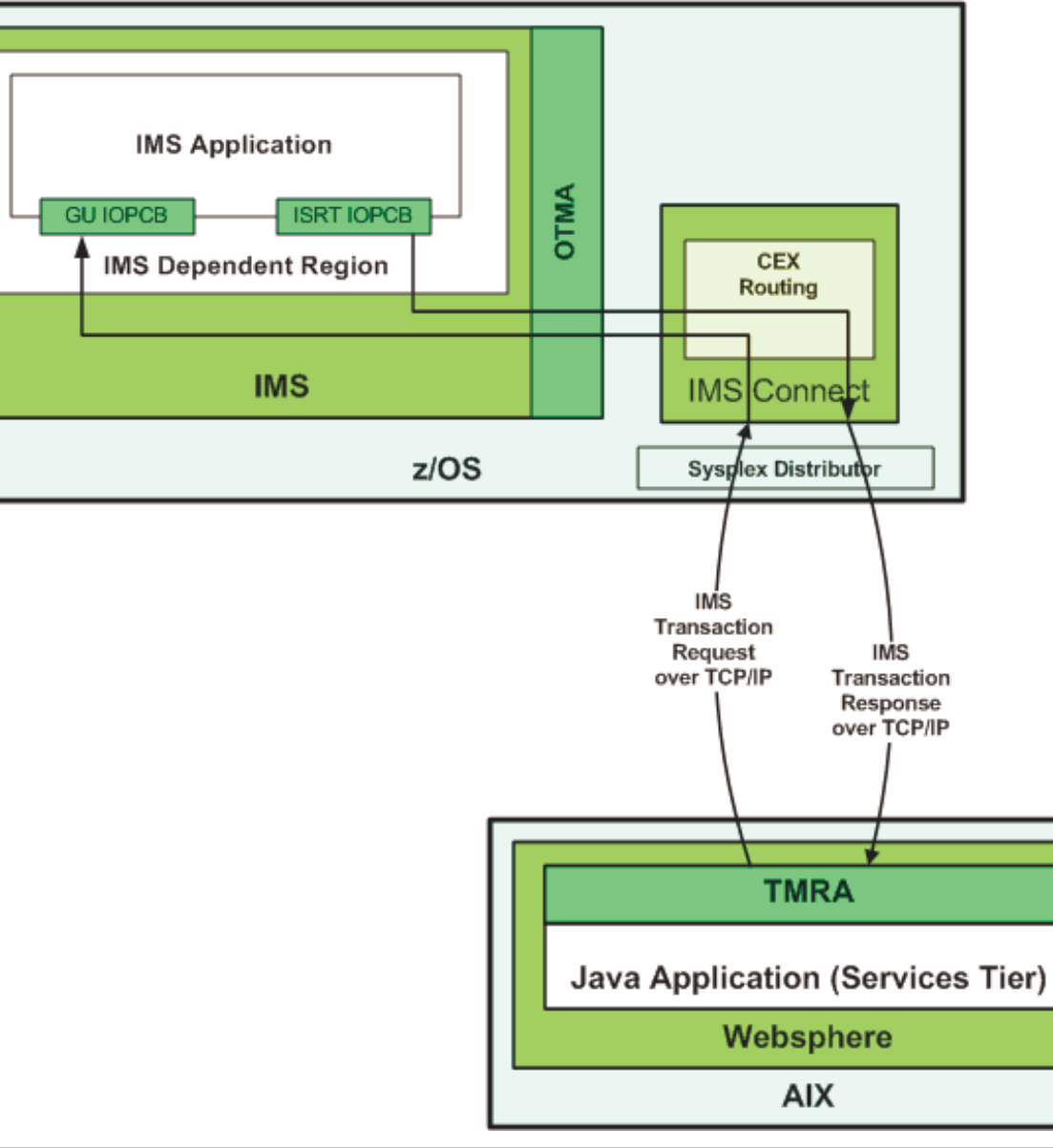

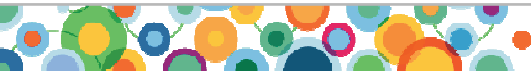

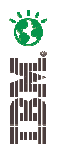

Scotiabanl

# **Building the Business Case**

 A Win-Win solution – functional and operational improvements, and as well a positive \$ case!

- •Eliminate costs related to IBM® Communication Servers
- •Eliminate costs related to SNA LUs
- • Drastic reduction of "more-to-come" transaction chaining
	- Mainframe MIPS reduction thru transaction overhead reduction
	- $-$  Improved business function response times
- •Improved stability
- •Improved availability
- •Improved transaction performance
- •Address some software currency issues in client
- • Improved "consumability"
	- Better positioning of IMS applications to be first class players in enterprise SOA solutions

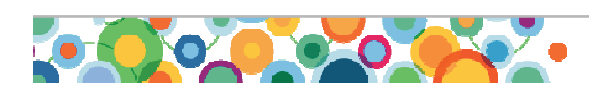

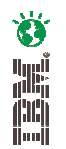

## **IMS Connect and IMS Commit Processing**

 $\bullet$ We chose:

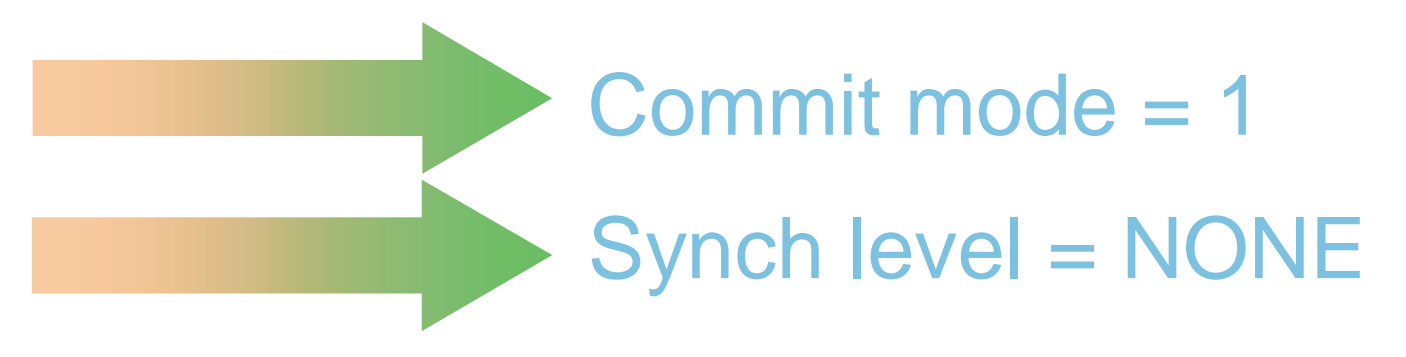

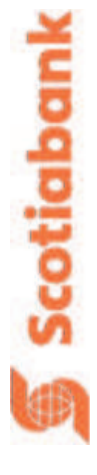

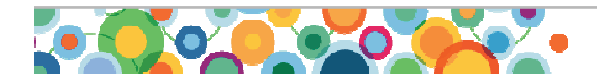

## **Transaction Manager Resource Adapter (TMRA)**

**WebSphere JAVA Applications access IMS using TMRA**

•TMRA is a J2EE Connector Architecture (J2C) compliant adapter

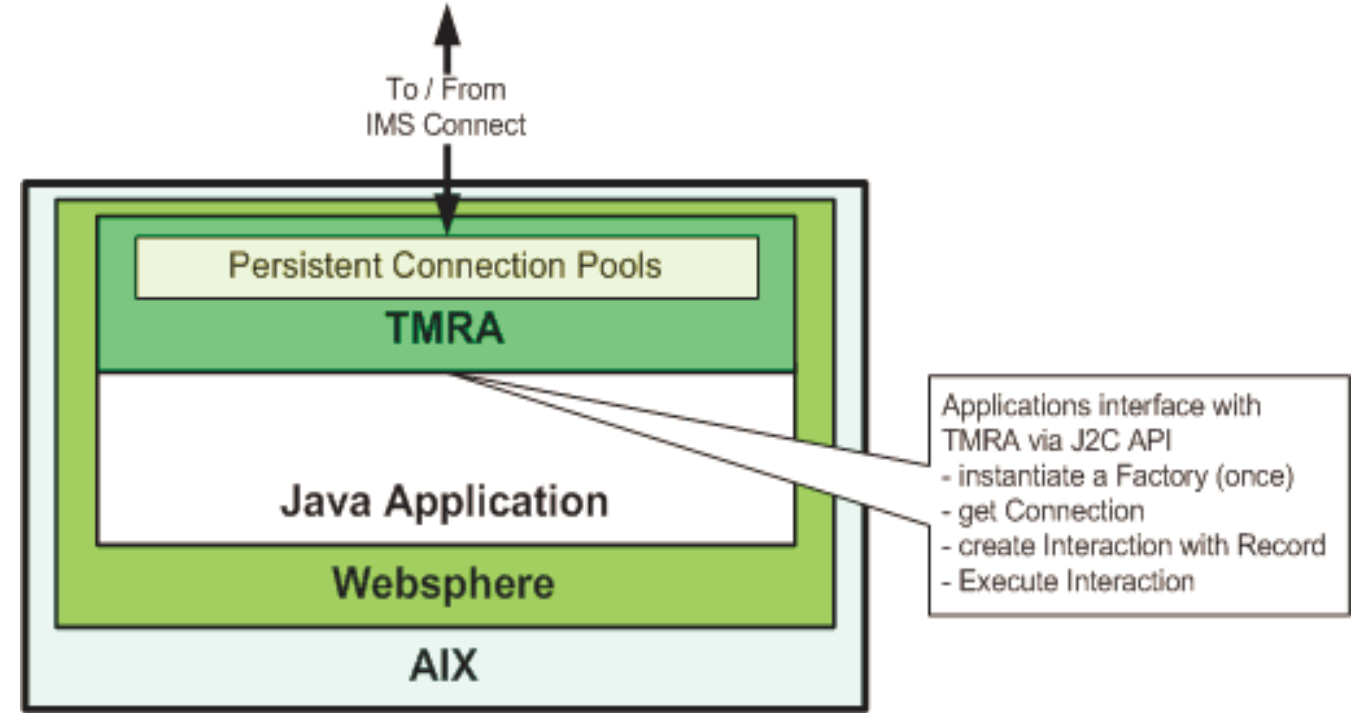

 $\bullet$  TMRA implements sophisticated connection pooling for support of persistent socket connections

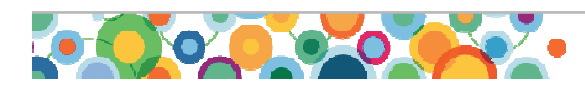

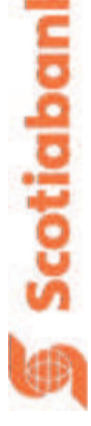

 $\bullet$ 

**THE STATE** 

### **Being J2C, TMRA is installed and configured via WebSphere Console**

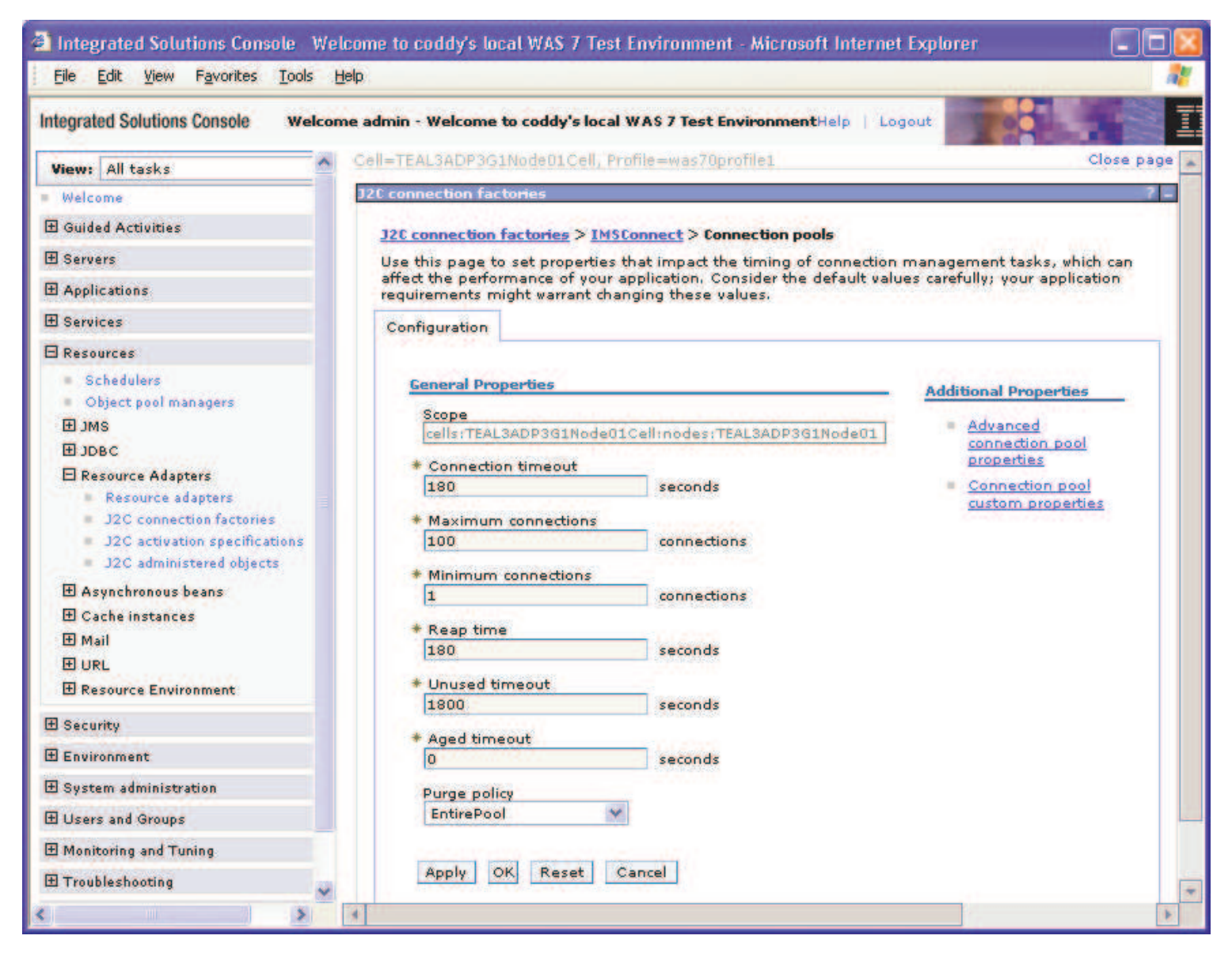

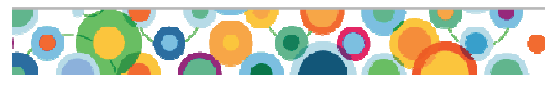

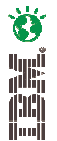

Scotiabank

## **Secure Sockets Layer (SSL)**

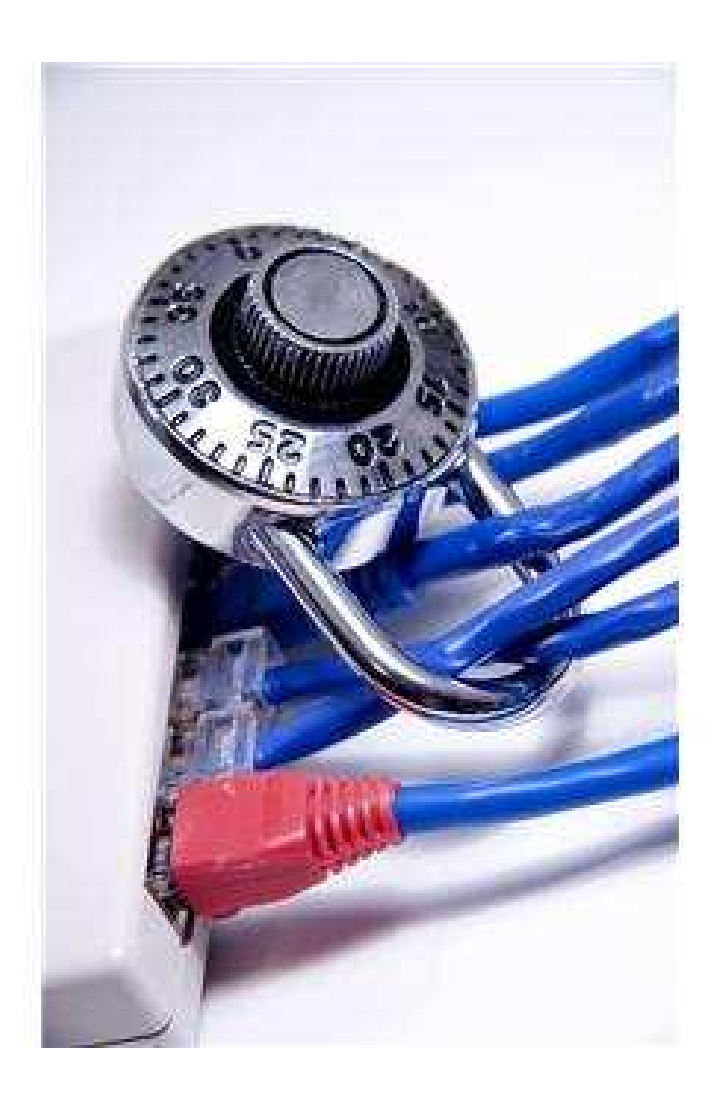

- • Both IMS Connect and TMRA support SSL allowing for Client and Server side certificate based SSL connections
- • Secure encryption of confidential information between WebSphere client and IMS
- • Another option is to use AT-TLS support on z/OS
	- AT-TLS is our longer term strategy

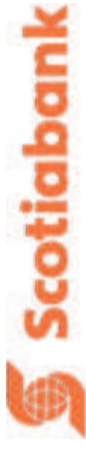

Ö

in 1

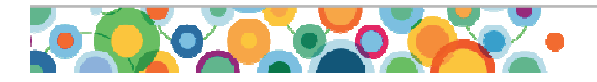

## **Non-Functional Testing Environment**

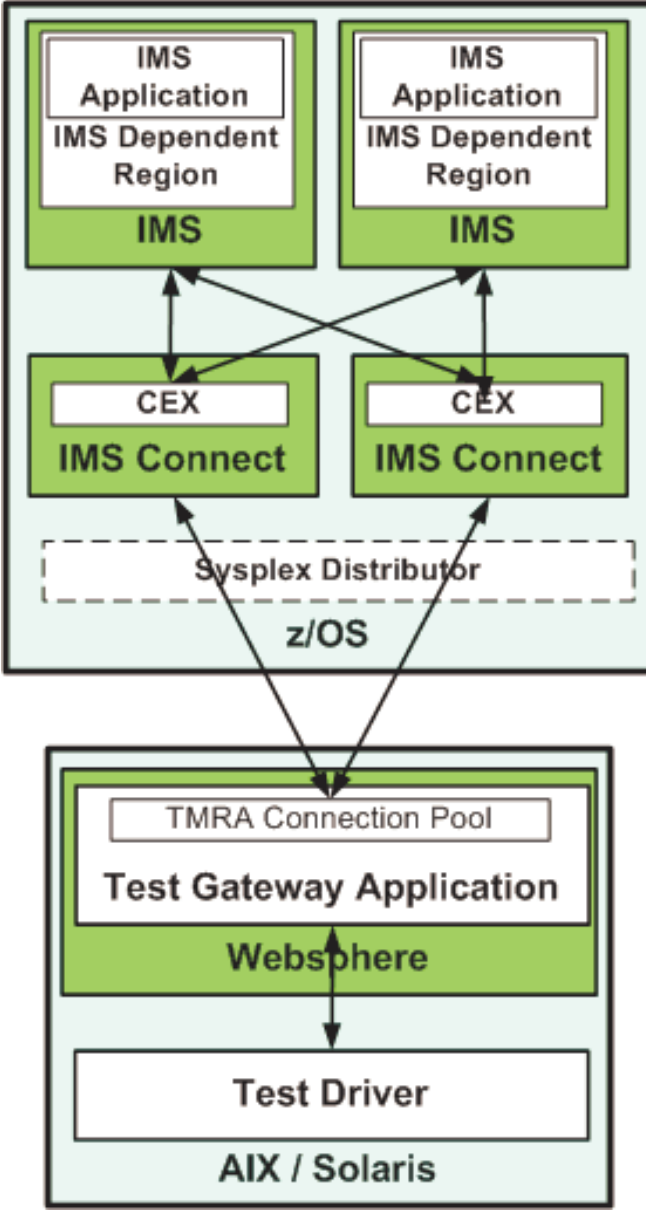

- •We established a NFT test environment and executed test scenarios to model production:
	- Matched transaction profiles with production, and matched dependent region types
	- Drove transactions at production peak rates, and captured metrics at: z/OS, the mid-tier, and client driver
	- Executed various operational scenarios including planned and unplanned "downs" for: the network, IMS Connect, IMS and IMS dependent regions

 $\ddot{\bullet}$ 

in 1

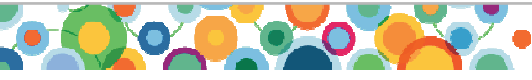

## **Non-Functional Testing -> Findings**

- • MIPS Utilization
	- Eventually, all within expectations:
		- Normalized to MIPS per 100 TPS: 30 total
			- 8.5 MIPS per 100 TPS for IMSCONNECT base functions:
			- 7.5 MIPS per 100 TPS for CEX functions:
			- 8 MIPS per 100 TPS for SSL
			- 6 MIPS per 100 TPS for Miscellaneous (mostly TCP/IP)
- • Response Times
	- Measured in gateway application at TMRA API boundary
		- •Round trip in "no IMS application delay" case: approx. 20 ms.

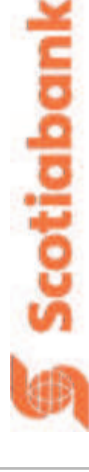

**Ö** 

**WA** 

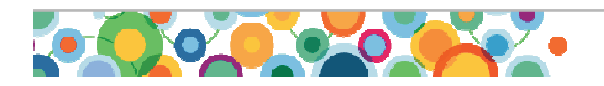

## **Non-Functional Testing -> Findings**

- • Switchover / Failover and Recovery:
	- New system with Sysplex Distributor and IMS Connect is much more robust; will support greater availability; and will be faster to recover than SNA based connectivity:
		- Robustness:
			- Use of 3 IMS Connect instances provides horizontal redundancy
			- This means almost no transaction failures during a switchover / failover of IMS Control programs
		- • Connection Recovery:
			- Old: 30+ minutes for all connections
			- New: prediction under 3 minutes possible less than 30 seconds
- • Mid-tier Metrics
	- TMRA
		- •Excellent throughput and response times
		- Very satisfactory CPU utilization
		- •Good JVM heap behavior, with no apparent leaks
		- •Connection pools were well behaved and stable

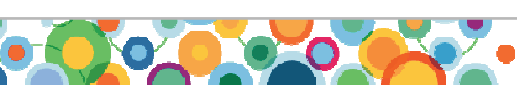

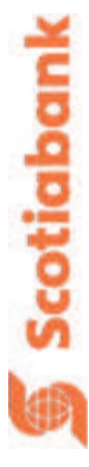

**Non-Functional Testing -> Conclusion**

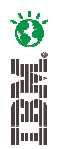

"We are extremely pleased with the results of our testing regarding installation, configuration, tuning, new processes, operations management, and security management"

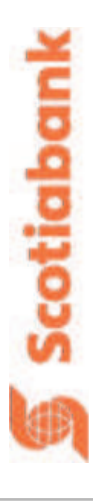

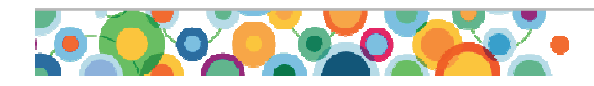

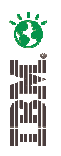

Scotiaban

### **IMS Connect Opens New Opportunities for Evolution of our IMS™Operational Model**

### Current Configuration

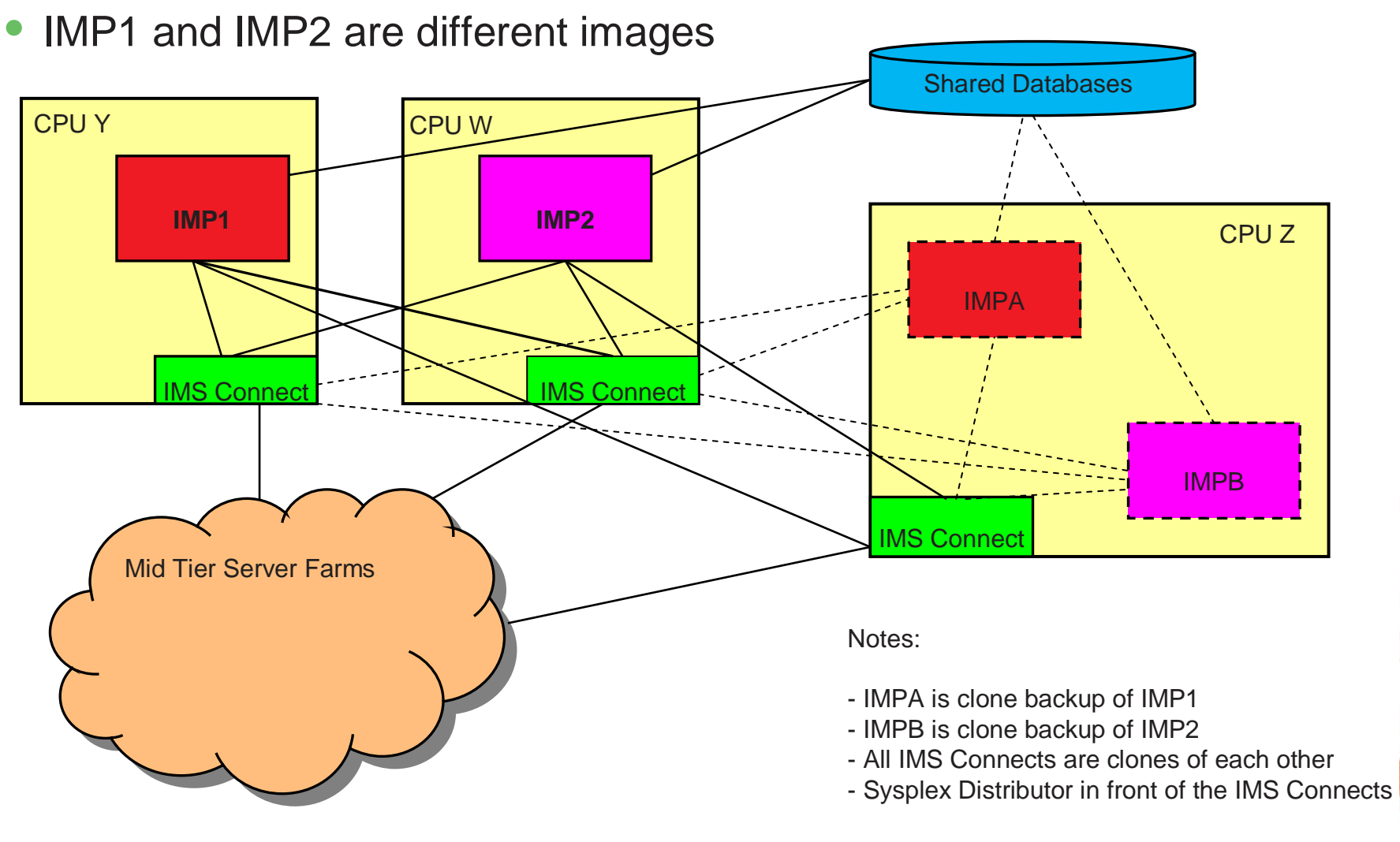

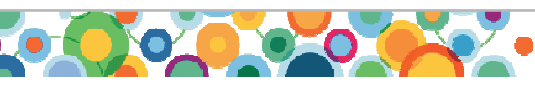

# 

### **IMS Connect Opens New Opportunities for Evolution of our IMS™Operational Model**

### Possible Configuration Example

•All IMS images are full clones

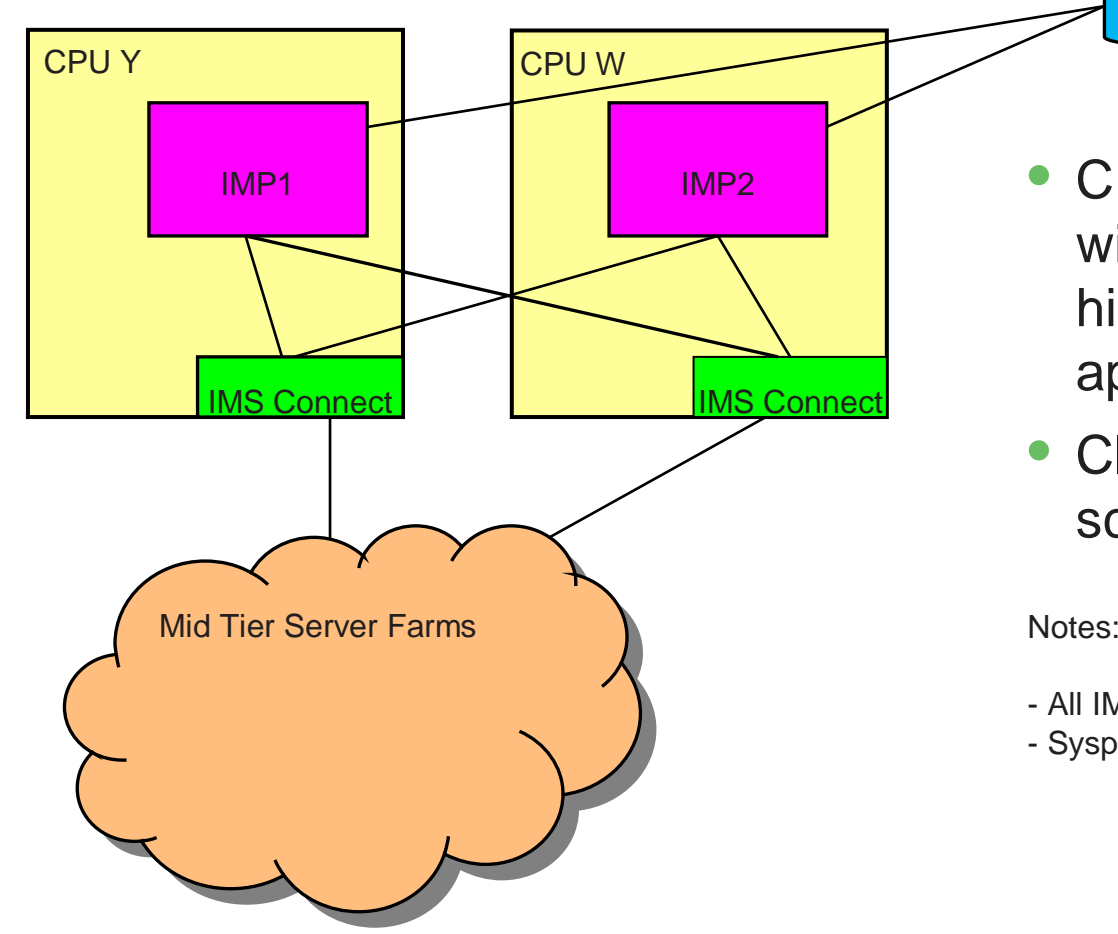

Shared Databases

- CEX conditional routing logic will support easy approach to higher availability of IMS applications
- Cloning allows for horizontal scaling pattern

- All IMS Connects are clones of each other
- Sysplex Distributor in front of the IMS Connects

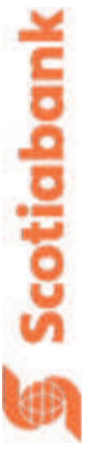

## **IMS Connect – High Level Solution Architecture**

**- IMS Callout: IMS Application as Web Service Client**

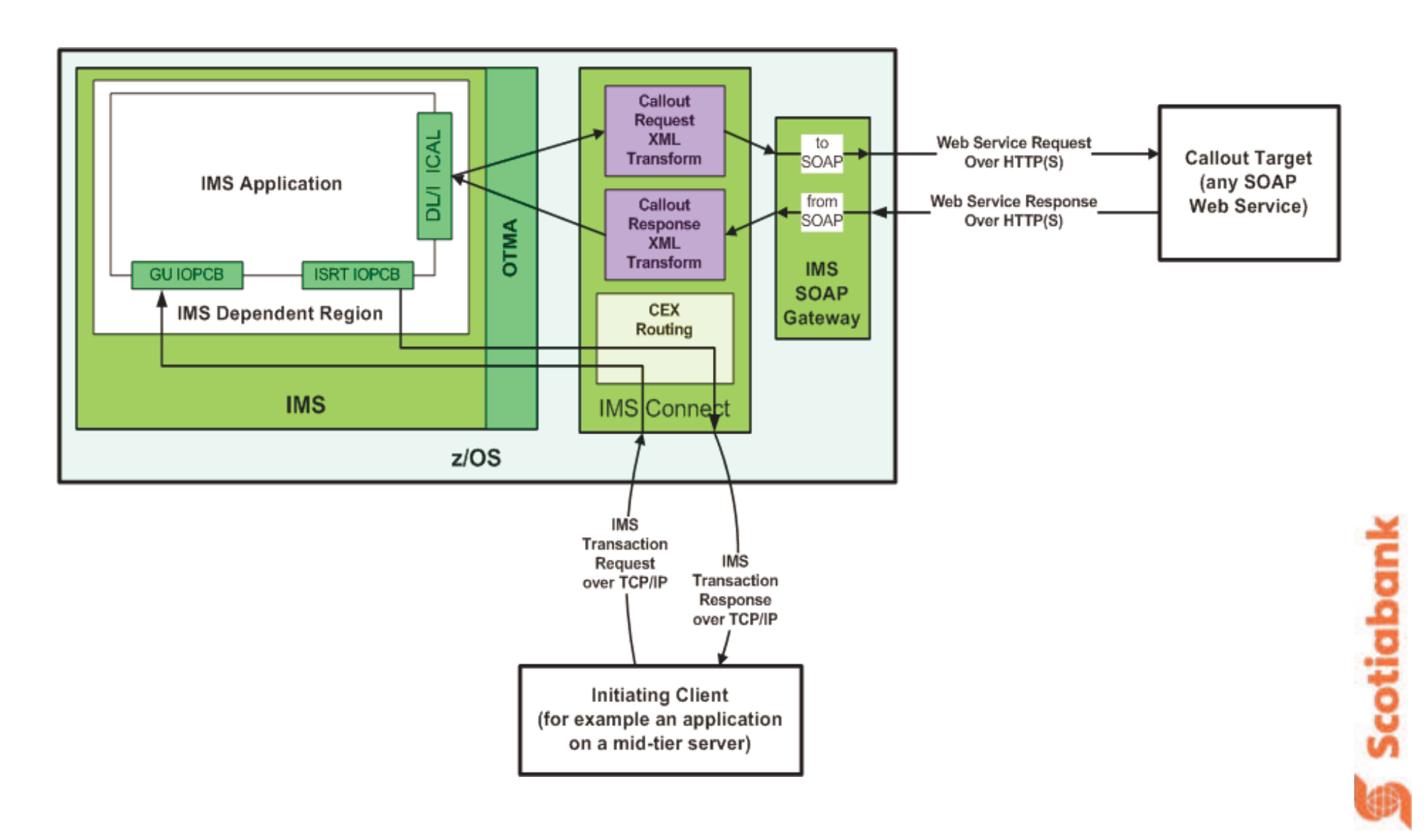

さ 鳴鳥

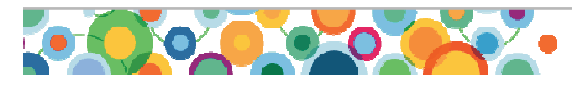

## **Enhancement Request**

**- IMS Callout: Via WebSphere DataPower Devices**

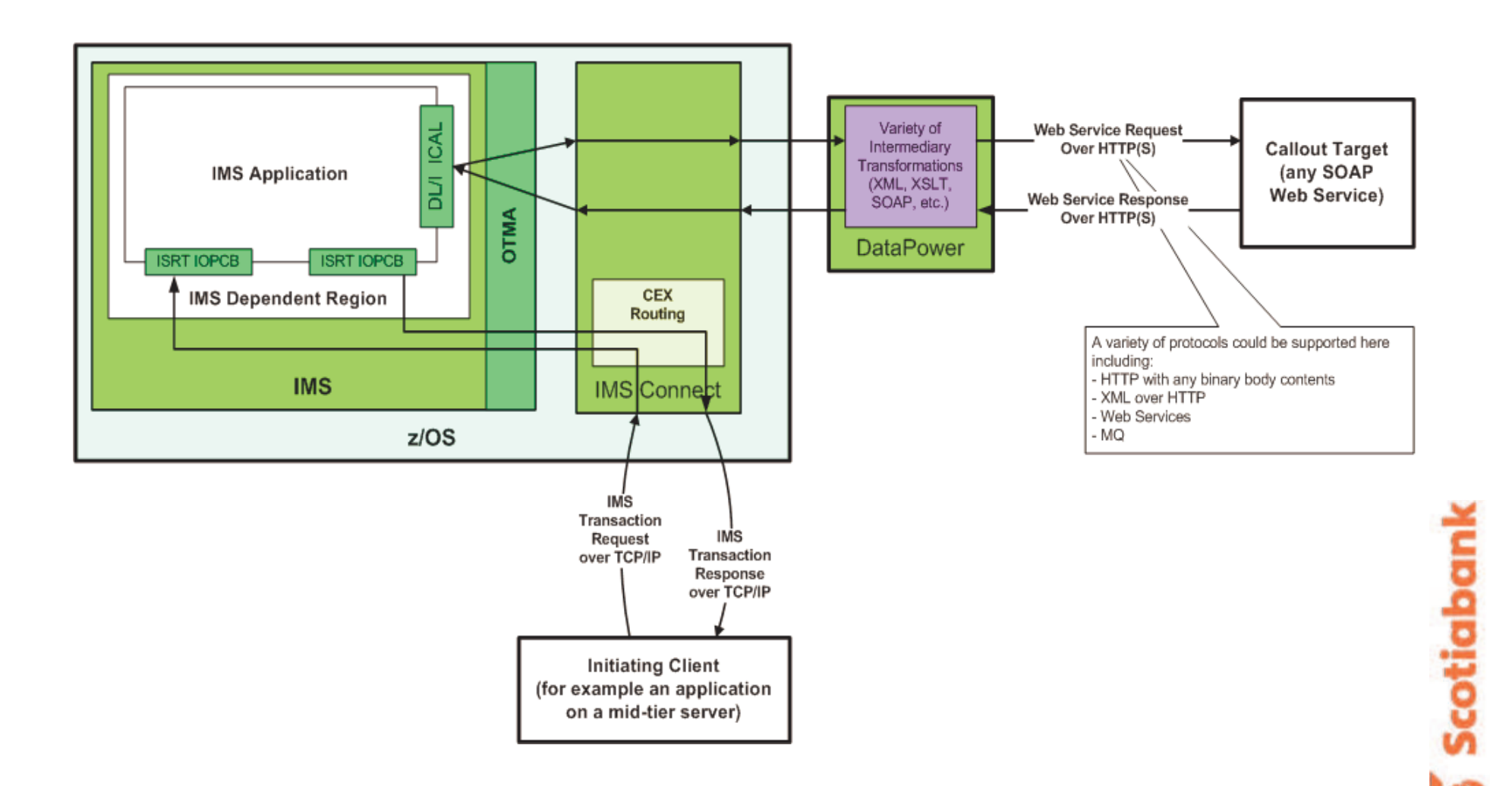

さ 鳴鳥

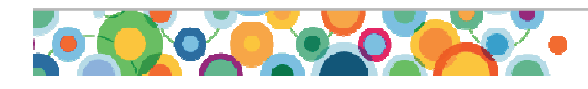

### **Operating an IMS Connect Environment**

Three tools were introduced at Scotiabank to support IMS Connect implementation:

- 1. IMS Connect Extensions (CEX)
- 2. Problem Investigator (PI)
- 3. Performance Analyzer (PA)

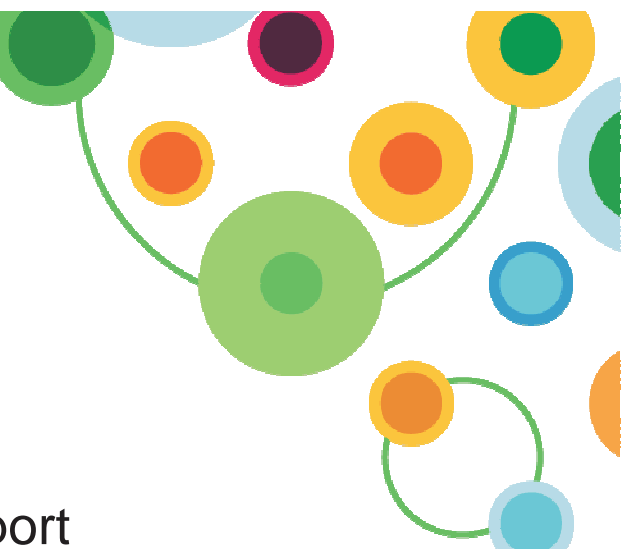

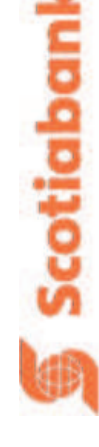

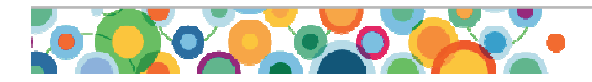

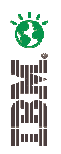

Scotiaban

#### IMS Connect Configuration

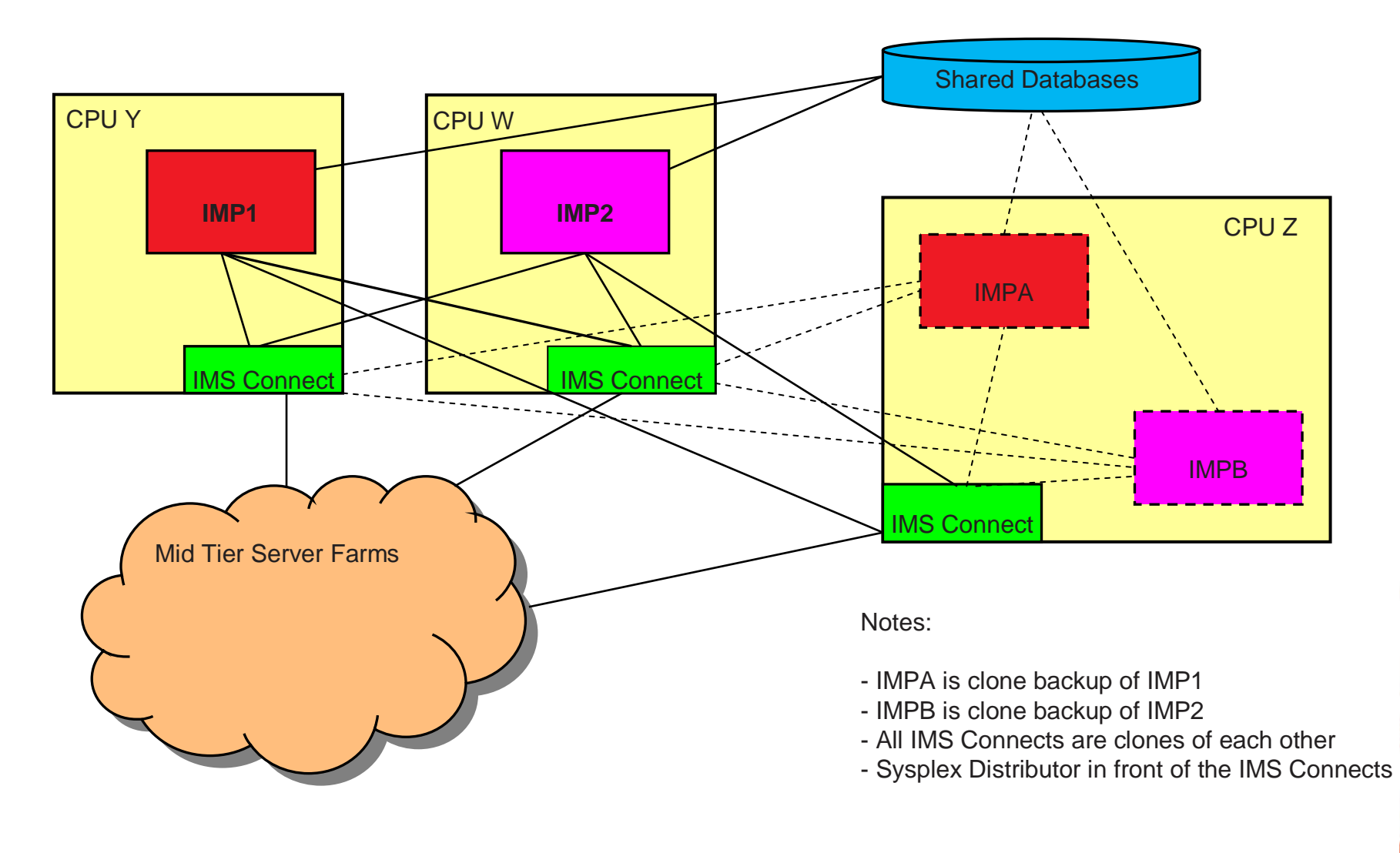

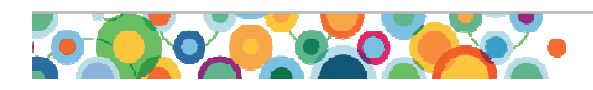

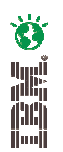

## **Operating an IMSCONNECT Environment**

### **CEX – IMS Connect Extensions Tool:**

- •**Monitoring** 
	- IMS Connect is an extra layer….delivered as a black box
		- CEX provides better view into IMS Connect
	- CEX creates a log
	- CEX publishes to Omegamon
	- CEX has ISPF dialogue interface for looking at issues, start/stop, etc..
- • Routing Transactions
	- Transaction routing because IMP1 & IMP2 are not clones
	- Automatic routing if failover to IMPA or IMPB
	- With CEX we can dynamically reconfigure things

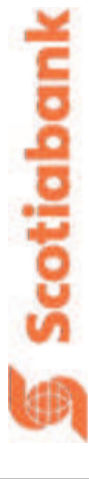

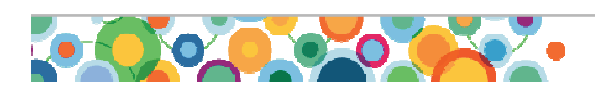

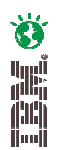

## **Operating an IMS Connect Environment**

### **PI – Problem Investigator Tool:**

- •Requirement to read and format the CEX logs
- •Requirement to match CEX logs to IMS logs
- •Requirement to match multiple CEX logs with multiple IMS logs
- • PI very powerful tool for systems other than IMS Connect …eg it can match DB2 logs to IMS logs

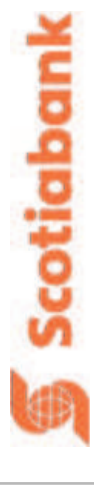

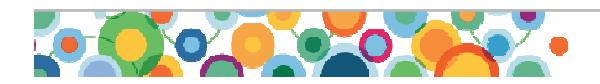

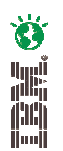

## **Operating an IMSCONNECT Environment**

### **PA – IMS Performance Analyzer Tool:**

- •Supports CEX logs to analyze IMSCONNECT performance
- • Can combine information from CEX logs with IMS and DB2 logs to provide integrated performance data…for problem resolution or performance trending
- •Important when IMSCONNECT transaction volumes grow

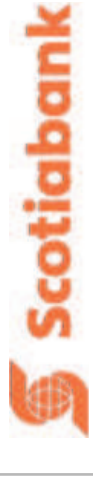

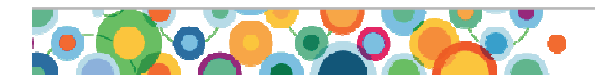

## **References / Further Reading:**

- • IMS Connect and TCP/IP communications
	- http://publib.boulder.ibm.com/infocenter/dzichelp/v2r2/topic/com.ibm.ims10.doc.ccg/ccg\_part\_tcpip.htm#ccg\_part\_tcpip
- • IMS Connect Extensions for z/OS®
	- http://www01.ibm.com/software/data/db2imstools/imstools/imsconnectext
	- http://publib.boulder.ibm.com/infocenter/dzichelp/v2r2/topic/com.ibm.imstools.cex.doc.ug/cexhome.htm
- • IMS TM Resource Adapter
	- http://www-01.ibm.com/software/data/ims/ims/components/tm-resource-adapter.html
	- http://publib.boulder.ibm.com/infocenter/dzichelp/v2r2/topic/com.ibm.etools.ims.tmra.doc/topics/tmresoverview.htm
	- – Common Client Interface (CCI)
		- •http://publib.boulder.ibm.com/infocenter/dzichelp/v2r2/topic/com.ibm.etools.ims.tmra.doc/topics/cimsCCIoverview.htm
- • The synchronous callout function for IMS™ Version 10
	- http://www01.ibm.com/support/docview.wss?rs=81&uid=swg27014351
	- http://publib.boulder.ibm.com/infocenter/dzichelp/v2r2/topic/com.ibm.ims10.doc.ccg/connect\_callout\_support.htm#connect\_callout\_support

أيريا<br>أ<sup>ثال</sup>ا

Scotiabank

- • IMS Enterprise Suite SOAP Gateway
	- http://publib.boulder.ibm.com/infocenter/dzichelp/v2r2/index.jsp?topic=/com.ibm.etools.soap10.doc/soapoverview.htm
- • Overview of IMS Connect commit mode processing
	- http://publib.boulder.ibm.com/infocenter/iadthelp/v6r0/index.jsp?topic=/com.ibm.etools.j2c.ims.doc/concepts/cimscommit.html
- $\bullet$  WebSphere DataPower SOA Appliances
	- http://www-01.ibm.com/software/integration/datapower/

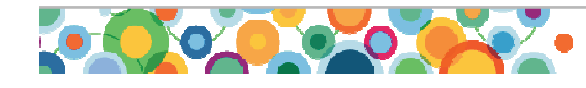

## **Presenter Contact Info:**

- Craig Oddy
	- Email: <u>craig.oddy@scotiabank.com</u>
	- Phone: 416-288-3970

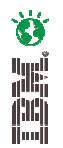

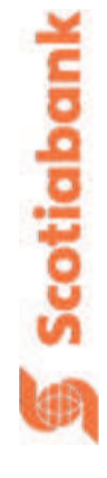

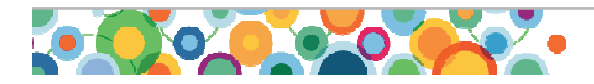

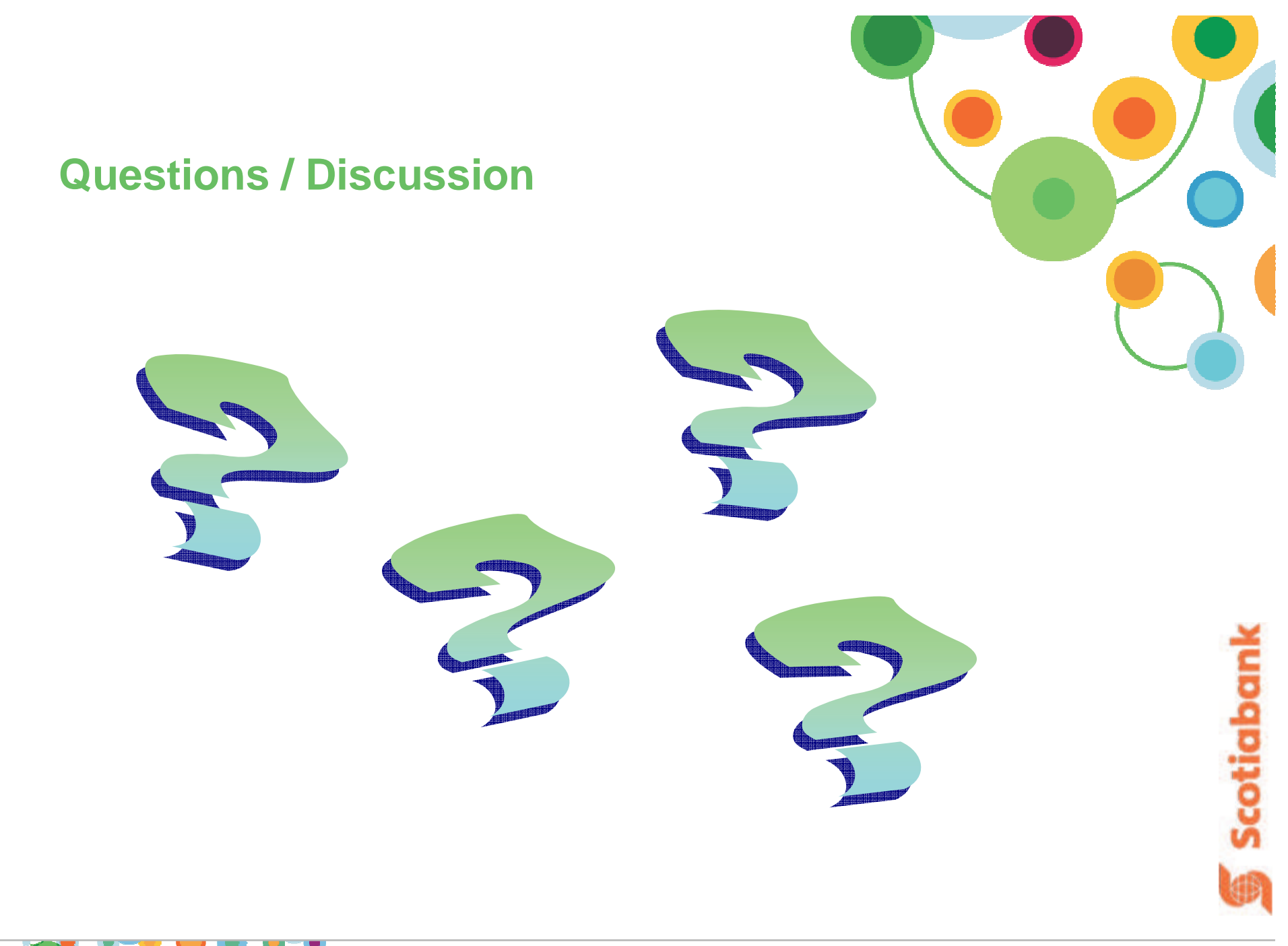

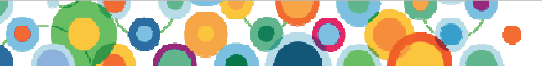